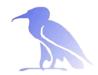

## Pool Management and Pool selection

Oleg Tsigenov

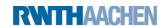

### Outline:

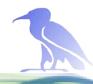

- How dCache stores data namespace and pools
- Pool selecting mechanism

Units: store, network, protocol Pool groups links

Assigning pools to a directory

Introducing directory tags
Establishing a directory's storage class
Selecting pools based on storage class

### Getting in touch with the namespace

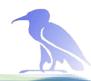

First look at namespace:

Mount point: /pnfs (traditionally)

Getting information with standard commands

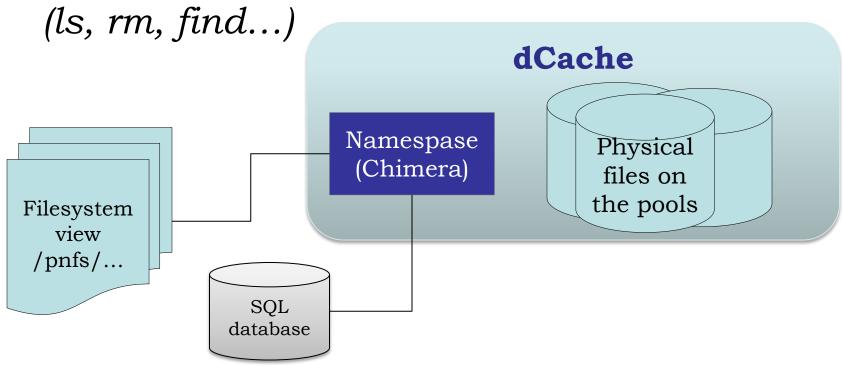

GridKa School 2012

### Pool Manager the heart of dCache

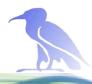

### PoolManager

unique service of dCache domain

handle each file transfer request

Decide on which pool will be used on the user's request

Highly configurable sub-module structure

Sub-module PSU(Pool Selection Unit)

Configuration file poolmanager.conf

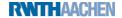

### **PSU**

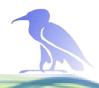

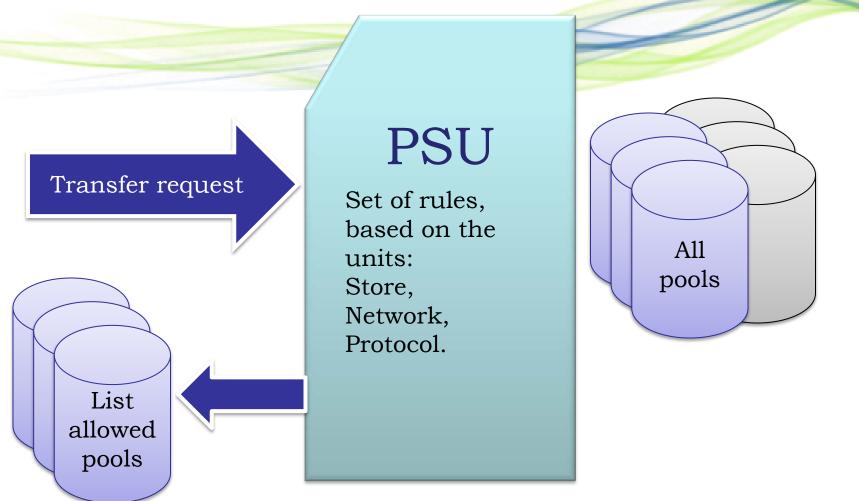

### PSU – units

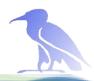

unit -store Define location names on the system where the data will be stored

```
psu create unit -store *@osm # any storage
psu create unit -store exp1:GENERATED@osm
psu create unit -store exp1:STATIC@osm
```

unit -net Define set of (sub)networks for the allowed transfers.

```
psu create unit net 0.0.0.0/0.0.0 psu create unit net 192.168.0.0/255.255.0.0
```

unit -protocol Define communication protocol for the transfers

```
psu create -protocol */*
psu create -protocol xrootd/*
```

# PSU - Pools and pool group

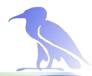

Pool is also a "unit" for PSU but with a bit different syntax.

psu create pool pool1 psu create pool pool2

Pool s can be grouped together to pool groups

psu create pgroup epx1-pools psu addto pgroup exp1-pools pool1 psu addto pgroup exp1-pools pool2

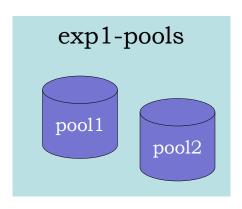

## PSU – unit group

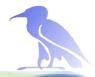

# The units store, net, protocol must be grouped (also if group contains one unit only).

#### Protocol Unit Groups:

psu create ugroup any-protocol psu addto ugroup any-protocol \*/\*

#### Sub (Network) Unit Groups

psu create ugroup worldnet psu addto ugroup worldnet 0.0.0.0/0.0.0.0

#### Storage Unit Groups

psu create ugroup any-store
psu addto ugroup any-store \*@\*
psu create ugroup exp1-groups
psu addto ugroup exp1-groups exp1:GENERATED@osm
psu addto ugroup exp1-groups exp1:STATIC@osm

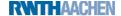

### PSU links

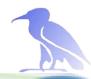

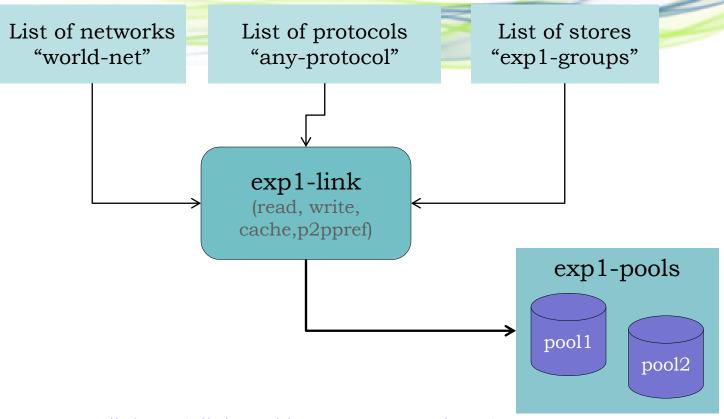

psu create link exp1-link world-net any-protocol exp1-groups psu set link link exp1-link -readpref=10 -writepref=10 -cachepref=10 -p2ppref=-1 psu add link exp1-link exp1-pools

# Tags in dCache

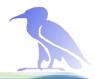

Each directory of the namespace has a set of tags. These tags may be used to control which pools are used for storing the files in the directory

Listing tags in the directory:

```
# cat '.(tag)(sGroup)'
StoreName foo
# cat '.(tag)(OSMTemplate)'
BAR
```

Tags are inherited by sub-directories at creation: Changing a tag of a directory will change the tag of each sub-directory.

# Default configuration:

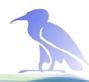

Anyone can write/read anywhere

namespase /pnfs/dcache.org/ exp1/ exp2/ **dCache** perfect for a small instance if "exp1" and "exp2" use a common budget Pool1 Pool2

# Assign pool to a directory

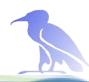

Separate data on the pool.

/pnfs/dcache.org/ namespase exp1/ ... exp2/ ...

Now pool1 belongs only to exp1, and pool2 to the exp2.

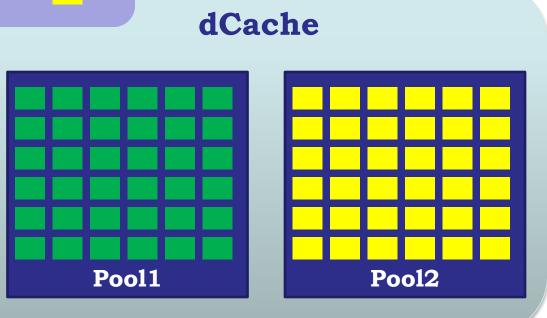

# Assign pool to a directory

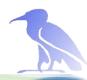

Pool2

Separate data on the pool.

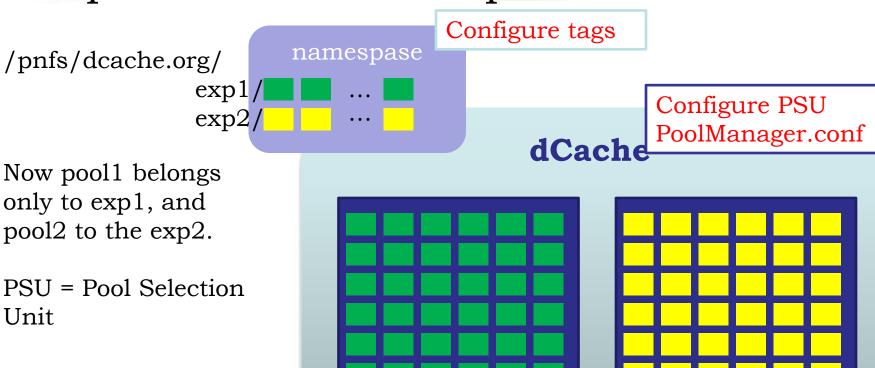

Pool1

## Time for practice

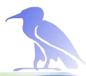

### Hands on:

https://wiki.scc.kit.edu/gridkaschool/index.php/Pool\_Management\_ And\_Pool\_Selection\_(2012)

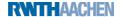